## CIG

### Refer to KDB 442812 D01 SDR apps Guide v02r03 Section II

FCC ID: SFK-WF810E

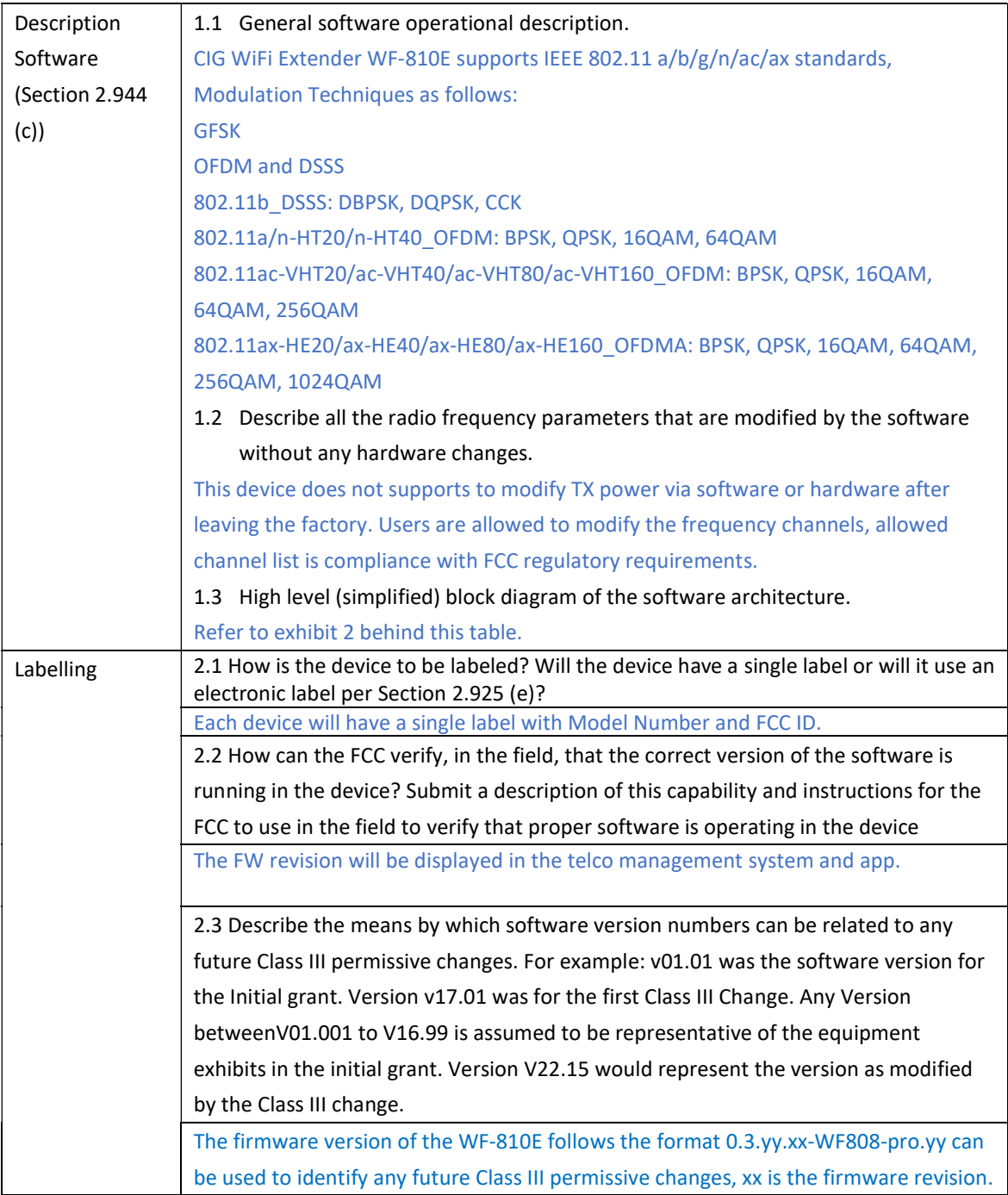

# **CIG**

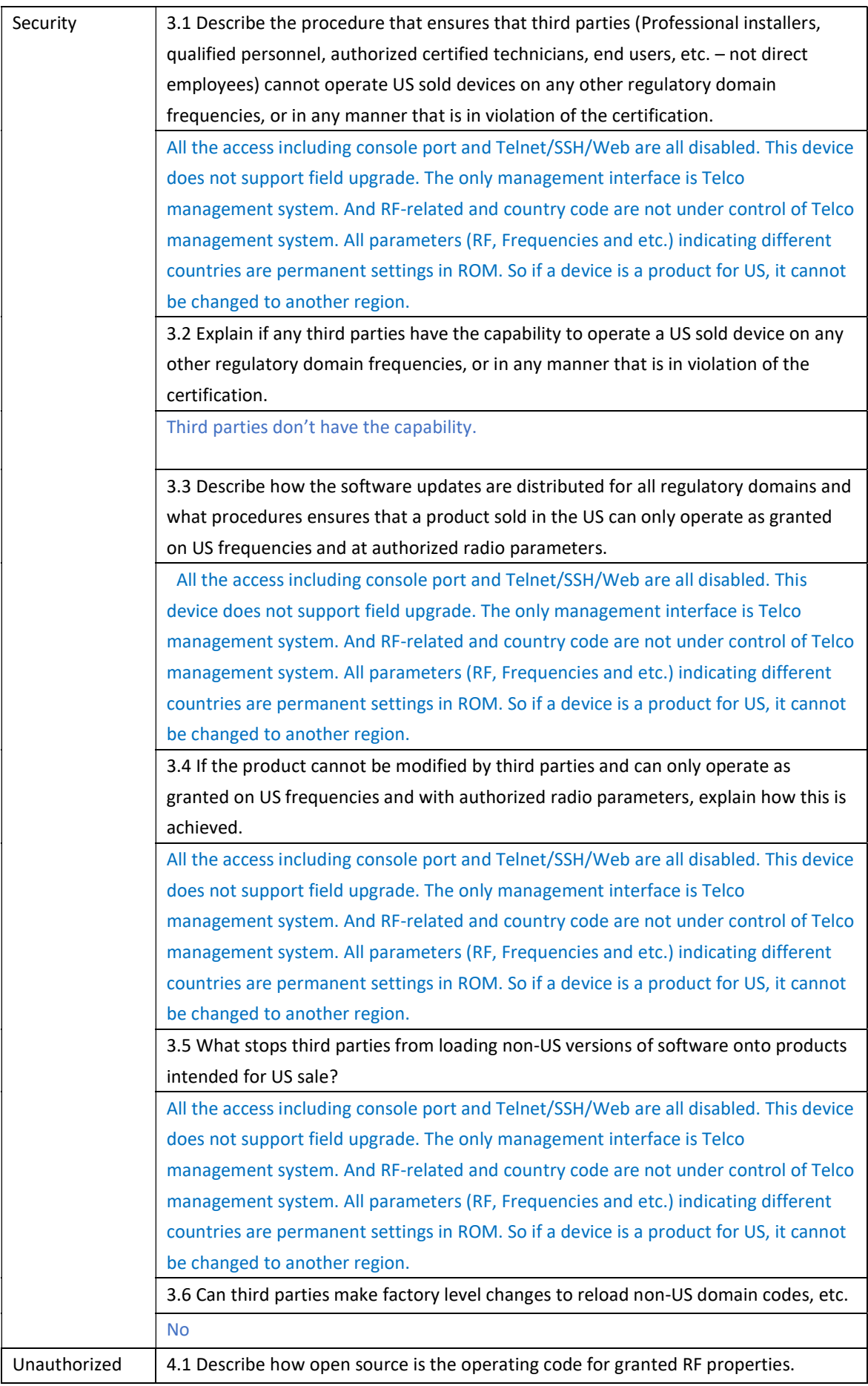

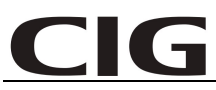

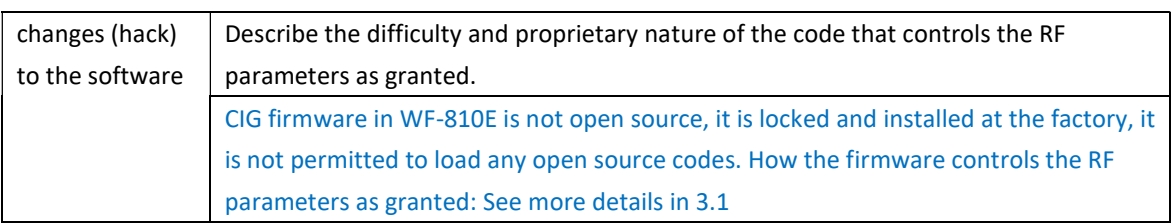

#### Exhibit 2 block diagram of the software architecture

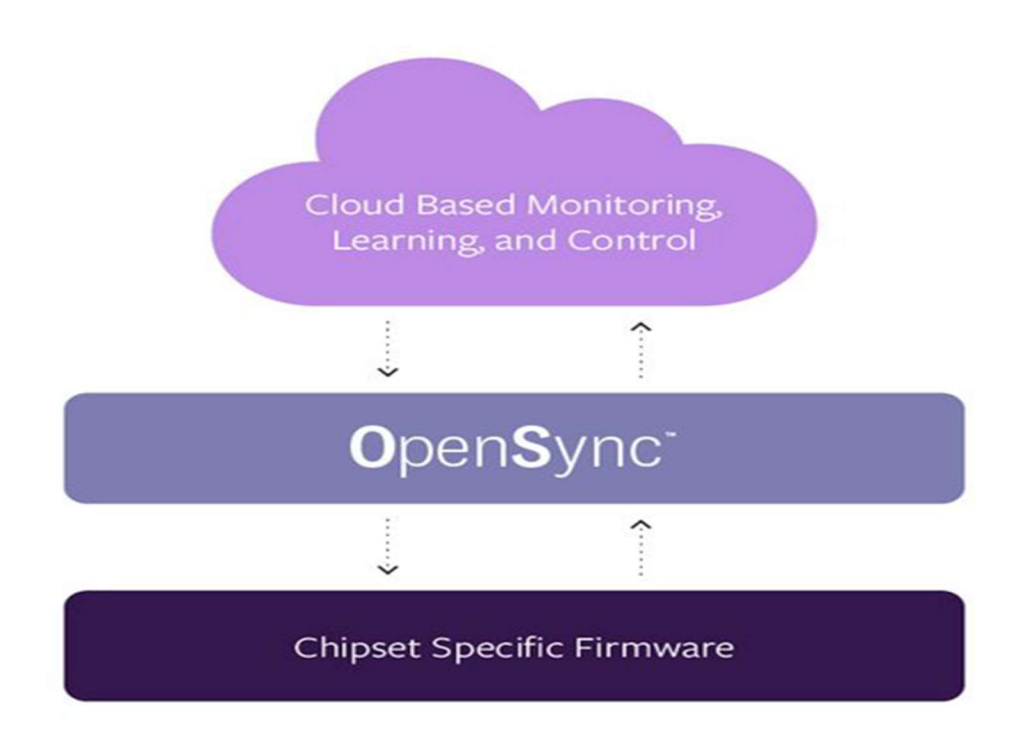

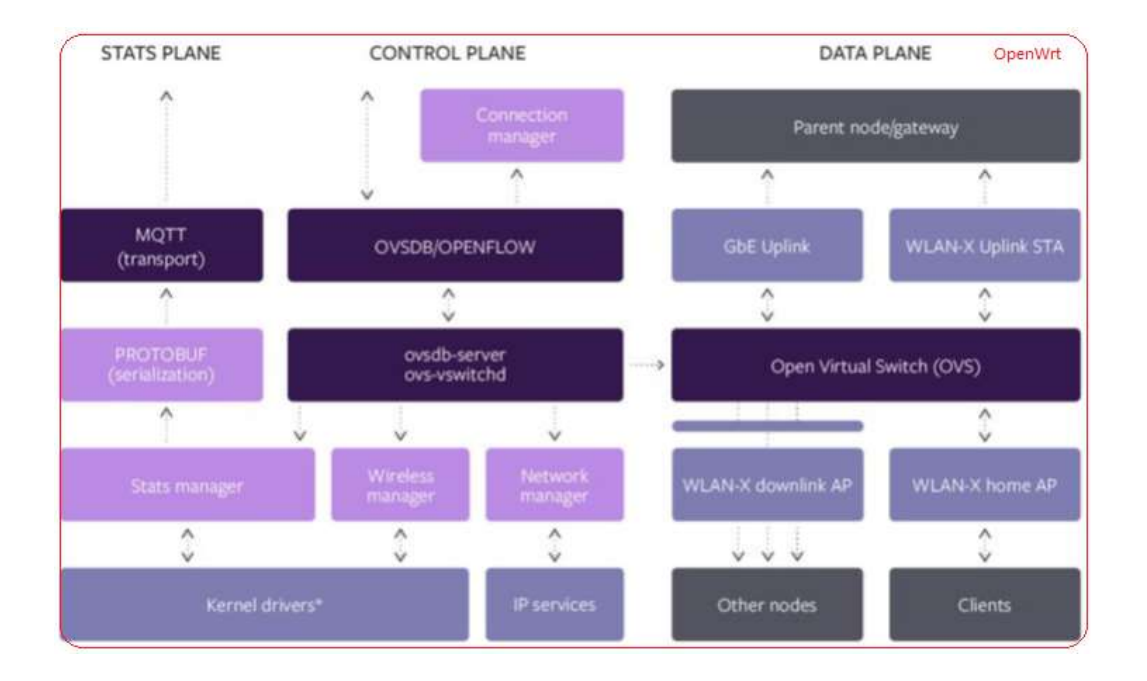

## CIG

Sincerely,

No Zhonzhua

Name: Ma Zhonghua Position: Certification Manager Date: 2023-04-12